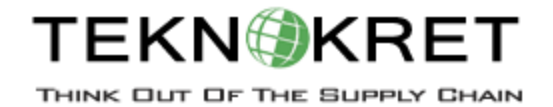

## **SAP SCM - Demand Planning (APO-DP) course curriculum**

### **Unit 1: Supply Chain Management: An Overview**

Supply Chain Management with SAP SCM

### **Unit 2: Interactive Planning**

Navigation in the Interactive Planning Table Additional Features of the Interactive Planning Table Collaborative Planning (Optional)

### **Unit 3: Forecasting**

Executing a Univariate Forecast Determining the Best Forecast Method Causal Analysis - Multiple Linear Regression Composite Forecast Consensus Based Forecasting (Optional) Forecast Alert Profile (Optional)

### **Unit 4: Lifecycle Planning**

Realignment Lifecycle Planning

## **Unit 5: Promotion Planning**

Promotional Planning

# **Unit 6: Mass Processing**

Mass Processing

### **Unit 7: InfoCubes**

SAP SCM Internal Business Warehouse

### **Unit 8: Demand Planning Configuration**

Planning Object Structure Characteristic Value Combinations Planning Areas Product Interchangeability Proportional Factors Version Management

### **Unit 9: Planning Books and Data Views**

Creating Planning Books and Data views **Macros** 

### **Unit 10: Demand Planning Summary**

Generating and Activating Integration Models